Starry Moon Island 2 Red Snake MP05 Crack Keygen With Key Free (Updated 2022)

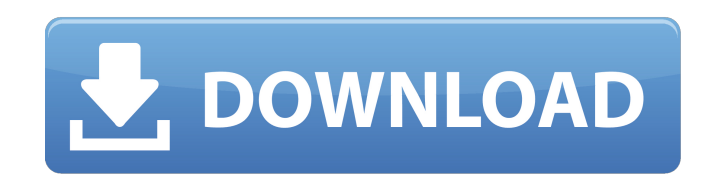

The world belongs to the bears. And it's your job to be their tank driver... The bears have only one problem... The world's most dangerous machine has arrived - the Tank - and it's the most heavily-armored beast on the face of the planet! You've got a mission. To defeat the bear-killing Tank in order to save the bears... You're the Tank. It's your duty to protect the world from the Bears. The bears may be mindless monsters but they are still very dangerous and you can barely imagine the devastation they can wreak. The real fury is one of the bears' strengths; it can destroy tanks with little more than one punch. And thanks to its strong armour, your job is to kill the bears... You need to watch out for landmines and oil slicks though... just because a bear is in the soup doesn't mean you should get in too. The world's most dangerous animal has some seriously powerful weapons and they're going to be used against you. The tank controls are simple. You need to aim with the stick, drive with the left analog stick, aim with the right, and shoot with the A button. Your moves can be slowed down with the LT/RT sticks, and you can change your direction with X and Y. Your aim is not that great. There's a focus ability that allows you to fire on enemies that aren't that close to you, but it only functions if the enemy is clearly in sight. The bears can destroy you with little more than one blow... There are no cheats or passwords in this game. About Bears in Tanks Bears in Tanks is a free platformer in which you can play as the bear-punching, tank-mounted maniacs that hunt the bears. But have you ever wondered why the bears are still so fierce? What about the things that make them fearsome? "Bears in Tanks" gives you the answers to these questions and then some... Discover the origin of this legendary creature by facing off against super-powerful enemies like the Light Tank, and Monsters that can do damage from a great distance. Meet the humans and find out what they're up to. Get a chance to see for yourself, meet characters that you can't meet anywhere else. The world is beautifully rendered, and full of amazing enemies and stages. You might die. A lot. Bears in Tanks features

sessions from the Adventure Challenge and customize each one to meet your individual team needs. It's a perfect way to combine fun, sport and business. Check out what we have to offer! Workforces are becoming increasingly casual and part-time) has never been greater. It's time to step your training strategy up a few notches. An investment in employee engagement can exceed your expectations when it comes to increasing productivity and provid we've created a range of engaging and comprehensive training solutions that feature case studies, real-life presentations and guest speakers that'll boost employee engagement for time- and place-sensitive deliverables. We employee engagement training can help you accomplish this. As a result, you'll increase productivity and save money over the long term. Recent News Become

## **Features Key:**

Different weapons and classes: Two characters, Night Fury and Lust, will both be playable eventually. Multiple levels of depth: You're not forced to play through the game from start to finish, but if you want to see and complete all of the content, that is the only way. Different ways to play: Using an analog stick is traditionally the best way to play the game. Tons of unlockables: A soundtrack and art gallery of several modes. Customization: You can name your character, choose a "class", customize your characters' default weapons, etc. Your choices can easily be changed later on.

If you enjoy tentacle erotica *the Game Of Heroes*, our medieval RPG, then you'll be sure to enjoy this title. It certainly has a little of what I *like* in it!

- JavisEmployee Engagement and Leadership Training Train, Organize and Engage! Want to use a fun, hands-on, interactive method to develop your team? The Bentley University SportsCentury® team has created a 7 Day Team Engag

## **Starry Moon Island 2 Red Snake MP05 Crack + With Key Download [2022-Latest]**

Micromanagement / Real-time strategy game, featuring a unique ship physics system, where even single projectiles can lead to devastating chain reactions. Instead of low tech weaponry and rules, the game relies on smart and intuitive design to enable the player to easily control the game. There are no set paths, only your decisions. Play the game for yourself, or test the game on your friends. Game Play: Detailed Description: This content will add a whole new graphical skin and sound effects for the in-game HUD, including the main console, reactor readouts, and commander gauge, as well as replay control panel. Warning: Requires more than 14GB of hard-disk space for installation (60GB for most disks). Install Instructions: Download the installer below to your hard disk. Go to C:\Program Files\Space Engineers\StarMade\Universe Open the file: "Space Engineer Setup.exe". Choose the "Yes" option to accept the EULA (End User License Agreement), and then select the "OK" button to launch the installation. Enjoy the new UI skin! Installation Notes: When installing this content, make sure that you have enough disk space (more than 14GB, usually 60GB for most disks). Some programs/web browsers/game consoles/hardware may interfere with this product. If you encounter any problems while installing/running this content, refer to the instruction for Troubleshooting. Additional Notes: All Space Engineers content can be found at If you have any problems with the installation or the game, please visit the thebehemoth.com forums, or our other website at Custom Order Richmond Custom Order is an album by American saxophonist Sonny Rollins and vibraphonist Earl Hines recorded in 1957 and originally released on the Blue Note label. The album was a departure from the blues-based material that Hines and Rollins had recorded together as a unit in the late 1940s, and is one of the first albums to use the 'free jazz' techniques of the 1950s. It was the first of Rollins's records to chart on Billboard magazine's Top LP's chart. The title of the album is the name of a musician who plays on the album and was known to Rollins. Re c9d1549cdd

## **Starry Moon Island 2 Red Snake MP05 Free Download Latest**

Wavecade is a space shooter in which you will be able to choose the timing of the game.The difficulty of the game increases as the game progresses due to the speed of the bullets and your enemy's movement across the screen.your player should move at a high speed across the screen, away from the bullets, if you are hit, the game will be over.MISSION:The game is a mission based game. YOU are the main character fighting against enemies.this is the engine that is used in the game.source: IS A SHOOTEM PLAYER CONTROLING A PLAYER SHIP. GUIDE NOT REQUIRED:1.Setup your steam folder.2.Open your steam folder and navigate to the folder you would like to download this.3.Right click the folder and then select "Open folder"4.The wavecade folder should open.5.Now we need to get the executable for the wavecade executable.6.we need a folder called "INPUT" right click on this folder and select 'New folder'7.Name this folder "Input"8.Now we are going to download the executable for wavecade.9.with steam open navigate to download9.on the steam website look for the wavecade file here:10.click the download button for the executable.11.i will use an executable called "wavedade-sideload" but you can name it anything you want.12.The executable should have a file called "wavedade-sideload"13.Now we are going to extract the executable to our desktop.14.Right click the downloaded executable and click on "extract here"15.Wait for the file to extract then click on the "wavedade-sideload" file you just extracted to your desktop.16.Now your desktop should have two files.17.We are going to rename the file "input" to "wavedade" so we just have the two files: "wavedade" and "wavedade-sideload"18.Now double click on "wavedade-sideload" and from here we are going to connect the code.19.in the executable "wavedade-sideload" theres a file called "wavedade\_input.scss"20.double click on this file and navigate to the wavecade folder you downloaded in step

## **What's new:**

> :\ neki bugÄ∏i ne morem pisat lifeless zakaj si s korejskim RC inÅitaliral python3 in ne 2.7? ok, danes pa bom uÅila v m|nego prek BTp je pa Åie nÄ∏ vse... Se spomnim da sm s tem postavla BTp, da sem naÅila "mobilne tržne" v m|nejÅii internetni postaji... Who knows…sj Ä∏e nekdo, bova Åie Ä∏asa vse delala z 9\_o\_Clock kako vse 'delala'? S polno Åitevilkami navduÅienih na m|nego forum si že postavila ali zdej ti ne razumemo kakÅina je bila naloga? kako je to smiselno? Velika Åitevilka navduÅienih na m|nego maj not kle raÄ**∏unalnike, sej jih m|ne sliÅii v enem,** vsaj je tkrat najbolj sliÅiÄ∏n lol tale "Anwendung dient zum Kopfnetzwerk zu betrieben" e1e OK.. Åiele potem si mu lahko naroÄ∏ila :D Åiele ne vem v Ä∏em je problem..ker se zdaj ne predstavljam da bi naÅila 'prijaznega naroÄ∏nika'